# **Análisis exploratorio sobre las publicaciones relacionadas con la comunicación organizacional en Pymes.**

Mauro Roberto Pazmiño Santacruz, Jorge. A. González Alonso

#### **Resumen**

Empleando Publish o Perish se realizó la búsqueda de las palabras claves:

Comunicación Organizacional, Comunicación Organizacional Pymes y Pymes textiles

Al total de referencias se les aplicó el criterio de que hubieran sido citadas una vez o más delimitándose 430 referencias.

Este método permitió delimitar una Base de Datos que precisa la localización de la referencia y la disponibilidad del documento en la Web. Todo ello hace posible precisar el estado del arte, de una forma simple, en relación con el tema de investigación propuesto.

La aplicación de un modelo de agrupamiento por clústeres utilizando Rapidminer permitió clasificar este conjunto en cinco grupos.

El agrupamiento por número de citas resultó efectivo de poder clasificar los artículos por su impacto. En relación con una búsqueda tradicional basada generalmente en criterios subjetivos el método empleado permitió poder analizar de forma rápida, basándose en un criterio más objetivo las referencias que resultaron más significativas para nuestra investigación.

PALABRAS CLAVES: Pymes, Comunicación Organizacional, Google Académico, Publish or Perish, Rapidminer

## **Abstract:**

Using Publish or Perish a search on the keywords Organizational Communication, Organizational Communication in SMEs and textile SMEs was performed on Google Scholar.

430 references with one Cite or more were founded. This method allowed delineating a Database that precise location of the reference and the availability of the document on the Web. This makes possible to determine the state of the art, in a simple way, in relation to the proposed research topic.

Applying Rapidminer a clustering model was used to classify this group into five clusters

The clustering by number of citations was an effective way to rank items by their impact. In opposition with a traditional search, generally based on subjective criteria the clustering allowed to analyze quickly, based on a more objective criteria, references that were most significant for our research.

KEYWORDS: SMEs, Organizational Communication, Google Scholar, Publish or Perish, Rapidminer

### **Introducción.**

La precisión del objeto de una investigación en cualquier campo y más en la administración no está exenta de dificultades debido a que no existe una reflexión suficiente de lo que se investiga o de los métodos a utilizar [\(Coria Páez, Roman, & Torres](#page-8-0)  [Hernández, 2014\).](#page-8-0) Si a esto unimos la cantidad de fuentes disponibles en Internet el investigador enfrenta el peligro de iniciar una investigación sin un conocimiento previo del denominado "estado del arte" [\(González Alonso & Pérez González, 2014\),](#page-8-1) lo que puede resultar en una investigación de reducido impacto o que simplemente reproduzca resultados ya alcanzados. Para el diseño de una investigación aparece así, por un lado el poder determinar las investigaciones realizadas de forma rápida, pero también el poder analizar su impacto en la comunidad científica. Las investigaciones bibliométricas utilizan determinados indicadores entre ellos el denominado índice h [\(Hirsch, 2005\)](#page-8-2) , que mide la cantidad de citas que ha recibido un artículo científico, para determinar el posible impacto de este, de una revista científica e incluso de un investigador particular. Desde hace unos años la popularización de una herramienta específica de Google, el denominado Google Académico han ido ganando popularidad por su sencillez, universalidad y su carácter gratuito [\(Delgado López-Cózar & Torres-Salinas, 2013\)](#page-8-3) y por ello ha venido utilizándose desde el punto de vista bibliométrico [\(Jacsó, 2012\).](#page-8-4) Desde esta perspectiva nuestro estudio exploratorio parte de la idea de utilizar el Google Académico (GA) para por un lado intentar discriminar los artículos publicados en relación con el tema de comunicación organizacional en Pymes y más en particular en Pymes textiles, de acuerdo con el número de citas que pueden recibir estos. Este criterio puede resultar más efectivo que la búsqueda bibliográfica tradicional y puede guiar al investigador a que este ubique de forma más rápida las referencias que de hecho son imprescindibles para que pueda delimitar y precisar el objeto de su investigación.

#### **2. Metodología**

Para la realización de nuestra investigación empleamos como herramienta el denominado Publish o Perish (POP) [\(Harzing, 2014\)](#page-8-5). Esta herramienta ofrece la posibilidad de poder buscar para un periodo de tiempo la aparición en el Google Académico, bien de una publicación, o de un tema. La posibilidad de exportación de los

resultados a Excel, permite crear una Base de Datos de los artículos encontrados y para cada uno de ellos se puede tener la cantidad de citas que ha recibido, el autor, el editor, el enlace en la Web del artículo y el tipo de documento disponible.

La Tabla 1 a continuación muestra un ejemplo típico para un artículo:

#### **Tabla 1. Indicadores fundamentales para una búsqueda en POP**

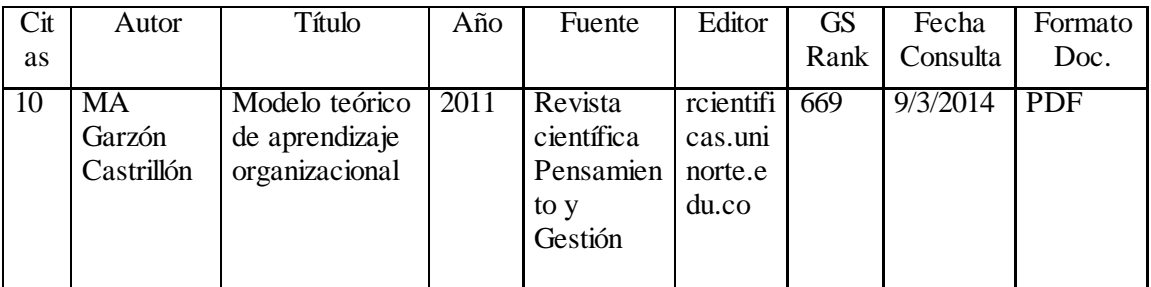

En esta Tabla se omitió el enlace al artículo y el enlace que retorna el Google Académico.

En nuestro caso la búsqueda se orientó a las temáticas siguientes, para el periodo 2010- 2014 y la aparición en el cuerpo de cualquier artículo referenciado en Google Académico, de las palabras claves siguientes:

Comunicación Organizacional.

Comunicación Organizacional Pymes

Pymes textiles

En este sentido se intentaba precisar nuestro tema de investigación de lo más general a lo más particular.

Para una clasificación de los artículos encontrados se procedió a realizar un análisis de clústeres de los mismos. Para ello se empleó Rapidminer [\(Rapidminer, 2014\)](#page-8-6) que es una herramienta para minería de datos que también ofrece la posibilidad de clasificación por

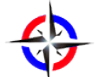

clústeres en un proceso muy intuitivo que consiste en organizar los operadores necesarios en un ambiente gráfico. El modelo empleado utilizó el algoritmo de k-media y que consiste en agrupar objetos similares unos a otros y separar aquellos que no lo son y por tanto pertenecen a otro clúster. Se aplicó la medición numérica con distancias euclidianas. Se seleccionó el valor de k=4, lo que permitió clasificar los artículos encontrados de acuerdo con el número de citas recibidos.

#### **Resultados**

Al realizar las búsquedas mencionadas para las palabras claves ya mencionados aparecieron 2040 referencias, 40 de ellas para la búsqueda de Pymes textiles y 1000 para cada una de las otras dos palabras claves consideradas: comunicación organizacional y comunicación organizacional pymes.

El criterio de clasificación empleado para este primer conjunto de 2040 referencias fue que considerar sólo los aquellas que hubieran recibido una cita o más y que de esta forma tienen al menos un impacto reportado por otros autores. Se filtró igualmente que no existieran referencias repetidas y de ser este el caso (24) se clasificaron estás de acuerdo con su título, es decir aquellas que mencionaban pymes de forma específica pasaban al subconjunto segundo. La Tabla 2 resume el total de artículos encontrados, 430 en total.

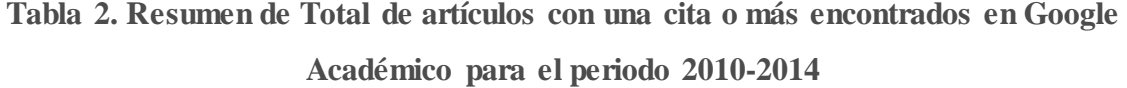

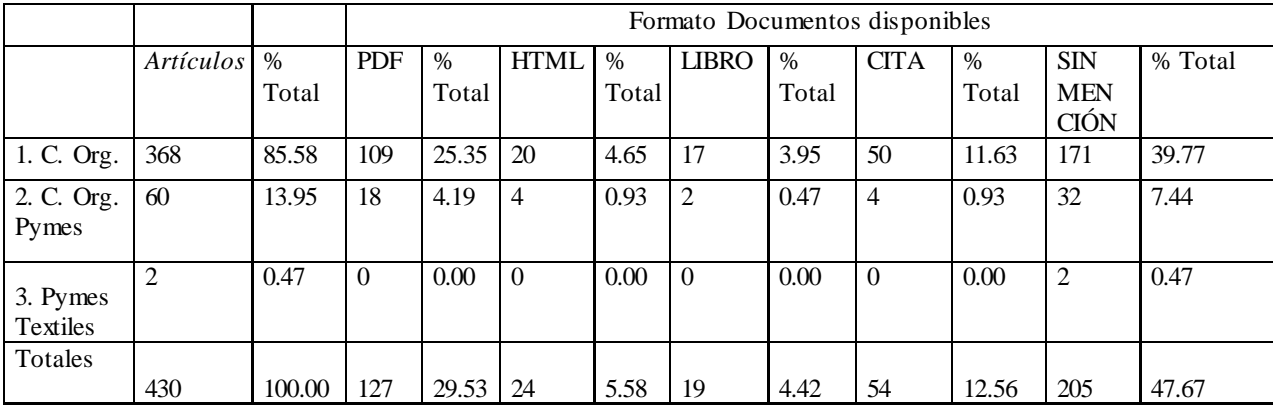

Como se observa el 85.58 de los artículos considerados pertenecen al subconjunto de referencias que pueden considerarse más generales y sólo dos artículos sobre Pymes textiles han sido citados por otras fuentes. Importante también resultó que aunque 127 documentos están en formato PDF y 24 como HTML, es decir se pueden recuperar d inmediato por encontrarse en revistas o publicaciones de código abierto y por tanto son recuperables aunque un por ciento importante (47.67 % ) no son recuperables. El término CITA está referido a documentos que el Google Académico simplemente reporta. De igual forma aparecen 19 libros que pueden resultar de importancia para nuestra investigación. No obstante estas limitaciones la Base de Datos obtenidas ofrece un número importante de documentos que pueden consultarse de inmediato.

1. Dentro del objetivo especificado para este estudio exploratorio estaba el lograr que se pudiera ofrecer un criterio en cuanto a cuales artículos o referencias eran de más peso, es decir que debían revisarse de forma preferente, porque tenía un mayor impacto en la comunidad científica.

Para ello se procedió a clasificar los artículos en clústeres empleando el modelo ya mencionado. Los resultados se muestran en la Figura 1:

## **Figura 1. Clasificación en clústeres de los artículos con más de una cita**

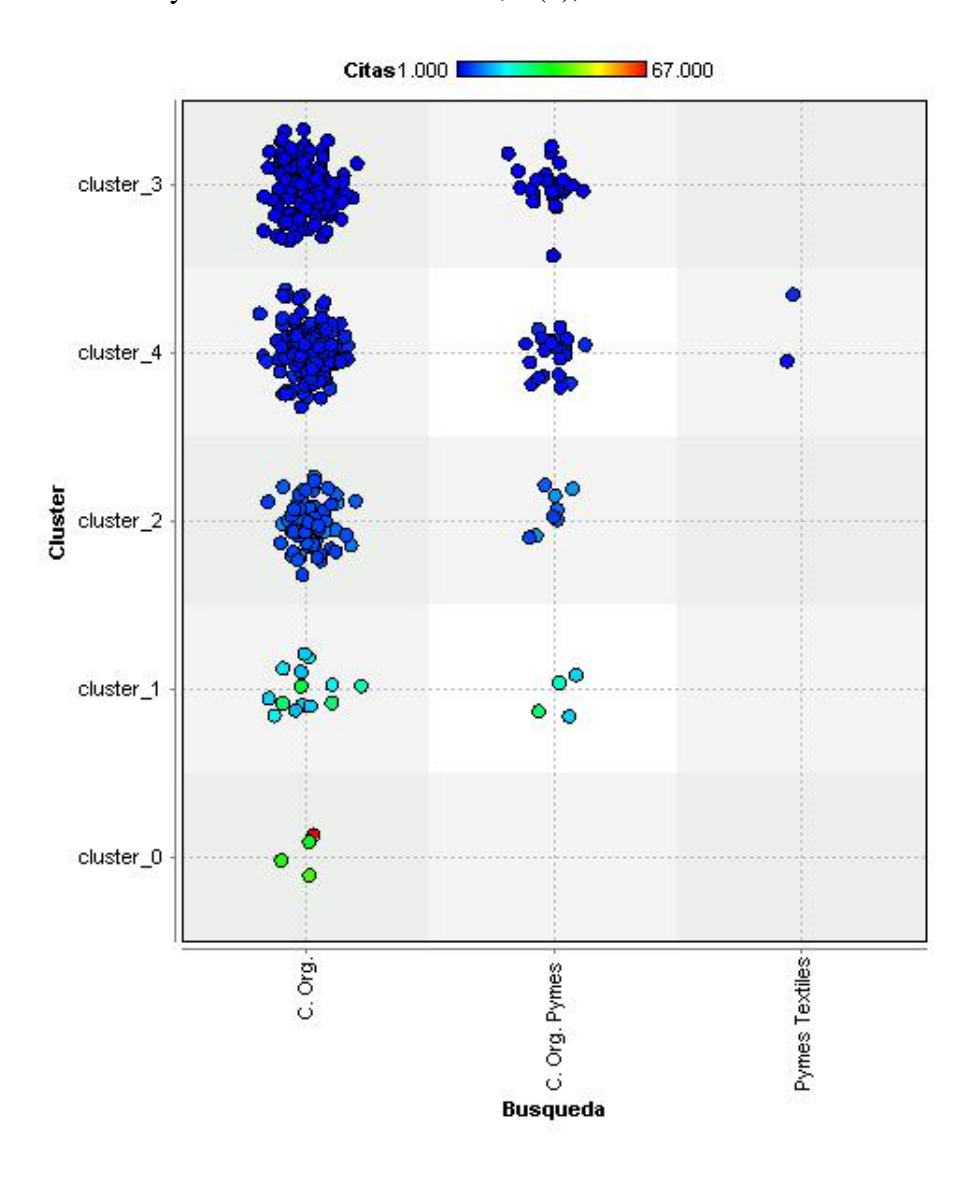

Los valores de los centroides calculados para el atributo citas por artículo se muestran en la Tabla 3.

**Tabla 3. Valores de los centroides (Número de citas promedio por articulo) para los clústeres calculados**

|       | clúster   | clúster | clúster | clúster | clúster |
|-------|-----------|---------|---------|---------|---------|
| Citas | 43. $2.1$ | 18.78   | 6.82    |         | 2.61    |

El gráfico obtenido presenta de forma clara una posible estrategia que es centrarse en primera instancia en las referencias de los clústeres 0 y 1, para las palabras claves: c comunicación organizacional y comunicación organizacional pymes. Ello permite filtrar

21 artículos. La revisión detallada de estos arroja que tres están relacionados con temas educativos que no resultan de mayor interés para nuestra investigación y otro relacionado con los servicios de salud. De igual forma los dos artículos relacionados con Pymes textiles deben ser objeto de prioridad.

### **Conclusiones [1](#page-7-0)**

El método empleado en este artículo de revisar el Google Académico empleando el POP[\(Harzing, 2014\)](#page-8-5) para la búsqueda de las palabras claves relacionadas con nuestra investigación e intentando precisar nuestro tema de investigación de lo más general a lo más particular:

Comunicación Organizacional.

Comunicación Organizacional Pymes

#### Pymes textiles

<u>.</u>

Permitió seleccionar un conjunto de 2040 referencias a las que se les aplicó el criterio de que hubieran sido citadas una vez o más delimitándose 430 referencias.

Este método permitió delimitar una Base de Datos que precisa la localización de la referencia y la disponibilidad del documento en la Web. Todo ello hace posible precisar el estado del arte, de una forma simple, en relación con el tema de investigación propuesto.

La aplicación de un modelo de agrupamiento por clústeres utilizando Rapidminer [\(Rapidminer, 2014\)](#page-8-6) permitió clasificar este conjunto en cinco grupos.

El agrupamiento por número de citas es en nuestro criterio una forma efectiva de poder clasificar los artículos por su impacto. En relación con una búsqueda tradicional basada generalmente en criterios subjetivos el método empleado permitió poder pasar a analizar

<span id="page-7-0"></span> $1$  Este artículo se preparó como requisito de publicación dentro del curso: "Como publicar en revistas indexadas". http://rmlconsultores.com/cursos/

de forma rápida, basándose en un criterio más objetivo las referencias que resultan más significativas para nuestra investigación.

### **Referencias Bibliográficas**

- <span id="page-8-0"></span>Coria Páez, A. L., Roman, I. P., & Torres Hernández, Z. (2014). Propuesta de metodología para elaborar una investigación científica en el área de Administración de Negocios. *Revista científica Pensamiento y Gestión*(35).
- <span id="page-8-3"></span>Delgado López-Cózar, E., & Torres-Salinas, D. (2013). Cómo utilizar Google Scholar para mejorar la visibilidad de nuestra producción científica.
- <span id="page-8-1"></span>González Alonso, J. A., & Pérez González, Y. (2014). Precisión del "estado del arte". Paso imprescindible para poder escribir un artículo para una revista indexada. *2014, 1*(1).
- <span id="page-8-5"></span>Harzing, A.-W. (2014). Harzing.com. *Publish or Perish* Retrieved 22 de Junio, 2014, from [http://www.harzing.com/pop.htm?source=pop\\_4.6.4.5271](http://www.harzing.com/pop.htm?source=pop_4.6.4.5271)
- <span id="page-8-2"></span>Hirsch, J. E. (2005). An index to quantify an individual's scientific research output Retrieved 30 de Mayo, 2014, fro[m http://arxiv.org/abs/physics/0508025v5](http://arxiv.org/abs/physics/0508025v5)
- <span id="page-8-4"></span>Jacsó, P. (2012). Google Scholar Metrics for Publications: The software and content features of a new open access bibliometric service. *Online Information Review*.
- <span id="page-8-6"></span>Rapidminer. (2014). Products. RapidMiner Studio Retrieved 8 Enero, 2014, from <http://rapidminer.com/products/rapidminer-studio/>